#### **Sökexempel - fysioterapi**

Detta med styrketräning och konditionsträning är tyvärr ganska knepigt att hitta vetenskapliga artiklar kring, för att inte tala om att försöka hitta de ultimata sökorden… suck…

Eftersom man i detta fall bör göra en sökning i internationella databaser kan det första problemet som man stöter på vara – vad heter det på engelska – vilka termer ska jag använda.

För att komma en bit på väg kan man använda två hjälpmedel – Svensk MeSH och Svemed+, dessa två hittar man enklast via universitetsbibliotekets hemsida och Guider

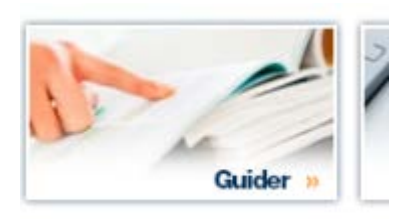

#### För er del är det guiden

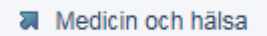

som gäller.

Under fliken

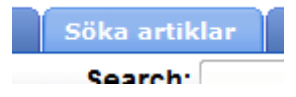

döljer sig ett urval av de vanligaste databaserna inom medicin

Om vi gör en sökning i Svensk MeSH och skriver in

# **MeSH Tree Tool**

Find medical keywords and resources Enter a medical term in English or Swedish... Search styrketräning  $\boxed{\mathsf{v}}$  Include alternate forms in search

får vi till svar

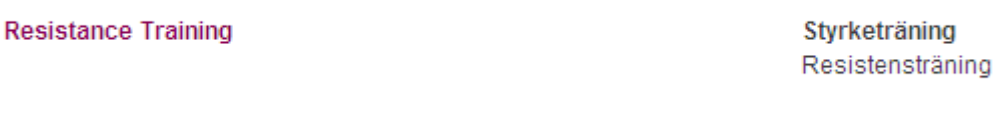

en term som ingen normal människa har hört talas som

Då blir det tydligare om man går till SveMed+ och söker fram

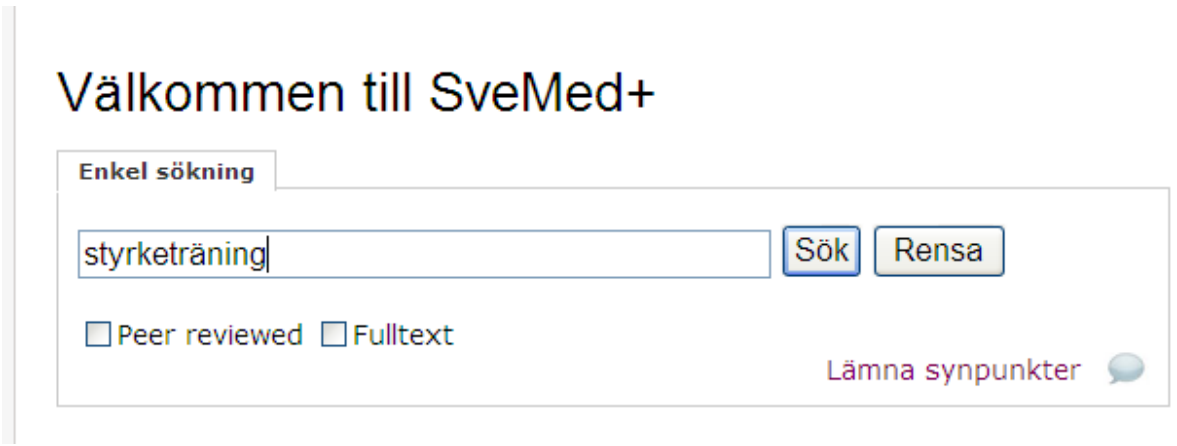

det ger 117 träffar men de flesta handlar tyvärr om styrketräning i samband med någon sjukdom. Jag skulle välja att titta närmare på nr 35

overisk idrottsiorskriftig zoor, ro(1).00-40

8 Vägen mot effektivare styrketräning för nybörjare: en eller tre serier? Svensk Idrottsforskning 2006;15(3):16-9

som ger följande fina sökord att ha med sig i bagaget till PubMed - Cinahl eller AMED.

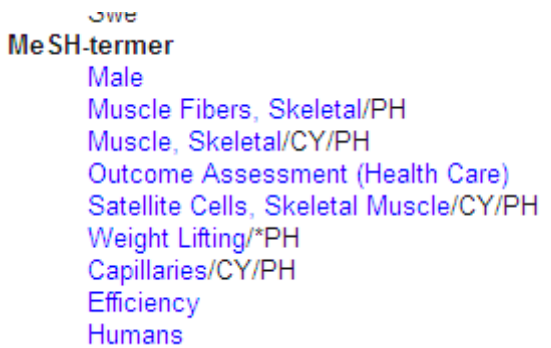

Jag skulle i detta läge satsa på sökordet Weight lifting - för styrketräning.

Konditionsträning är nästan lika knepigt.

Söker man i Svensk MeSH får man till att börja med inga träffar

# Results of your Query - konditionsträning

No term matching the text "konditionsträning" exactly was found!

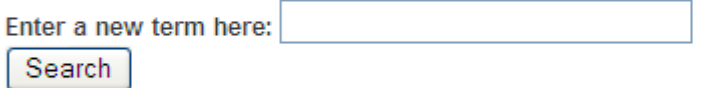

...or click here for suggestions.

utan man får gå till "förslagen"

och där hittar man

**Physical Fitness** 

**Contractor College**  $\sim$ 

som förslag till "konditionsord"

SveMed+ ger om man söker på konditionsträning ganska få träffar men detta exempel fungerar ganska bra

Lakarudningen zuuz,99(45).4464-9 3 Lågintensiv konditionsträning  $\Box$ Svensk Rehabilitering 2001; (3):45-6 4 Kan konditionsträning förbättra astma hos barn?  $\Box$ 

här hittar man ett annat tänkbart sökord

Femidomer

**Fysisk kondition** Kondition, fysisk

 $\sim$  $\sim$ 

Me SH-termer \*Exercise Therapy Fibromyalgia/PX/PP/\*RH **Humans** Pain/PX/PP/RH Physical Therapy Modalities/MT

så Exercise therapy alternativt Physical fitness är de termer som brukar fungera bäst i de internationella baserna.

Då man ska ha några enstaka artiklar känns det naturligt att börja söka i Primo. Ska vi söka internationella artiklar i Primo kan vi gå tillväga på följande sätt

Sök Utökad sökning Resistance training Reslutatet blir en aning nedslående

#### 210 982 Träffar för LTU och PCI

För att få ner antalet något gör vi om sökningen och markerar så att varje sökterm söks som ett sammanhållet begrepp

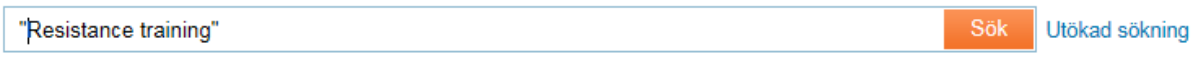

Nu blir resultatet något bättre

16 777 Träffar för LTU och PCI

Forrtfarande känns det då allt för omfattande så vi får försöka begränsa sökmängden med att lägga till ännu ett sökord

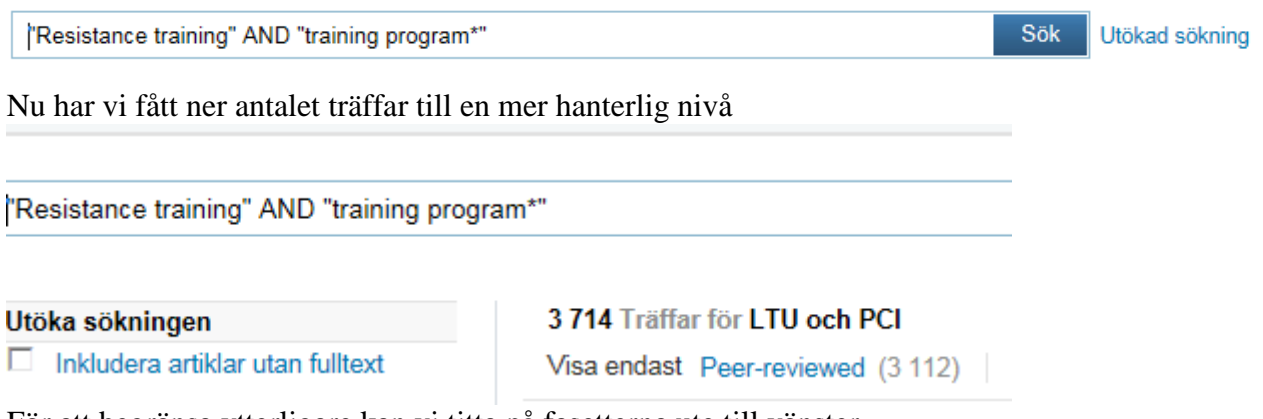

För att begränsa ytterligare kan vi titta på fasetterna ute till vänster

#### Avgränsa sökningen

**Dokumenttyp** Artiklar (3 263) Audiovisuella (2) Avhandlingar (1) Fler artiklar (122) Konferenser (2) Okänd (4) Reviewartiklar (188) Tidningsartiklar (336)

Vi börjar med att vi vill ha

Avgränsa sökningen **Dokumenttyp** Artiklar (3 263) Den mängden kan vi sen minska ned genom att välja

#### 3 264 Träffar för LTU och PCI

Visa endast Peer-reviewed (2 993)

Fortfarande en massa artiklar som kan fungara så vi fortsätter vårt begränsande med år

År Före 1985 (10) 1985 till 1991 (27) 1991 till 1997 (134) 1997 till 2003 (449) Efter 2003 (2547)

Och då tittar vi naturligtvis på det senaste alternativet.

Alla begränsningar som vi gjort syns

Avgränsad med: Dokumenttyp: Artiklar X toppnivå: Peer-reviewed X År: Efter 2003 X

Nu har vi kommit så långt att det kan tänkas möjligt att titta efter en relevant artikel. Låt oss säga att vi vill veta mer om denna artikel

The Effects of a Functional Vs. Traditional Pre-season Resistance Training Program on **Athletic Performance** Jenkins, Ndm : Kieffer, Hs Medicine And Science In Sports And Exercise, 2011 May, Vol.43(5) Suppl 1, pp.835-835 [Peer Reviewed]

Hämta fulltext & Detaljer

Klicka på Hämta fulltext och du kan läsa hela artikeln. Vill du ha hjälp att skapa en referens i APA-stilen så klickar du på **Detaljer** och sedan **Alternativ** då ser du länken **Skapa referens**

Efter en titt i Primo känns det naturligt att gå över till PubMed och att alltid arbeta med MeSH-database

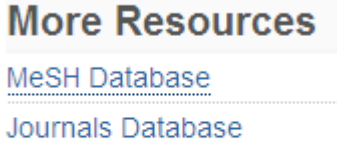

**Clinical Trials** 

E-Utilities

#### En sökning på

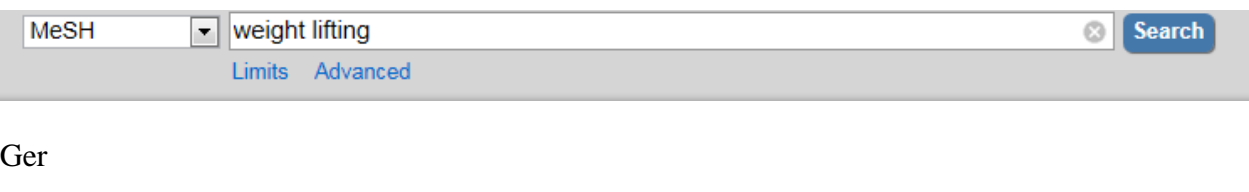

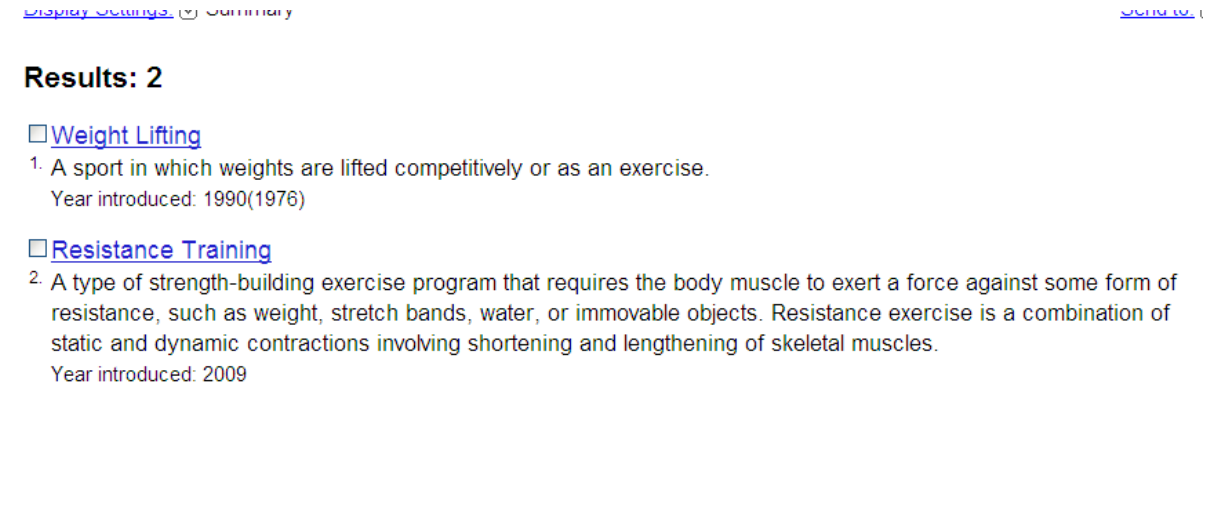

två begrepp att bolla med. För att vara på den säkra sidan att vi inte missar någon intressant artikel söker vi på båda termerna. För att ta reda på hur många artiklar det döljer sig bakom respektive term får vi klicka först på den ena och sen den andra

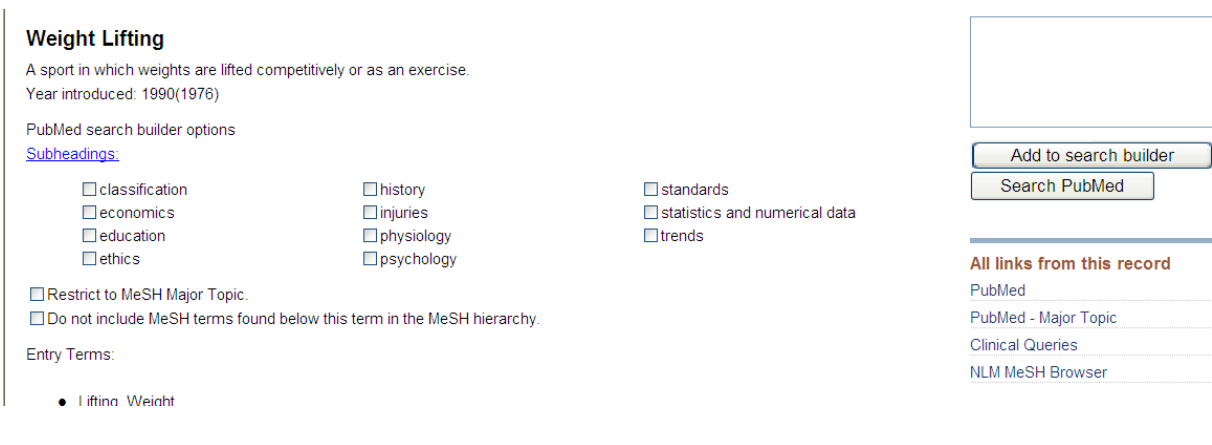

### Antalet artiklar hittar man om man klickar på

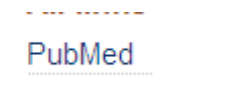

#### Resultatet blir

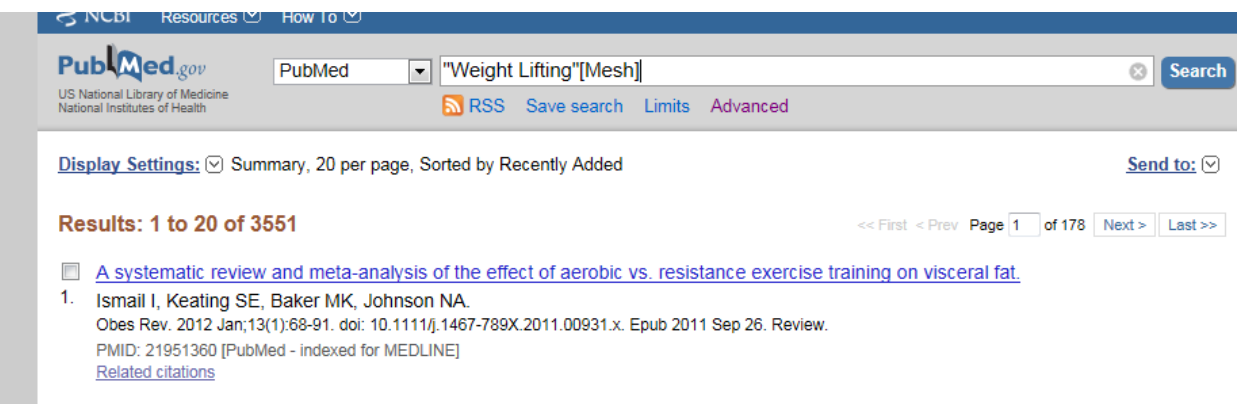

### Nu gör vi samma procedur med Resistance training. Som ger något färre träffar

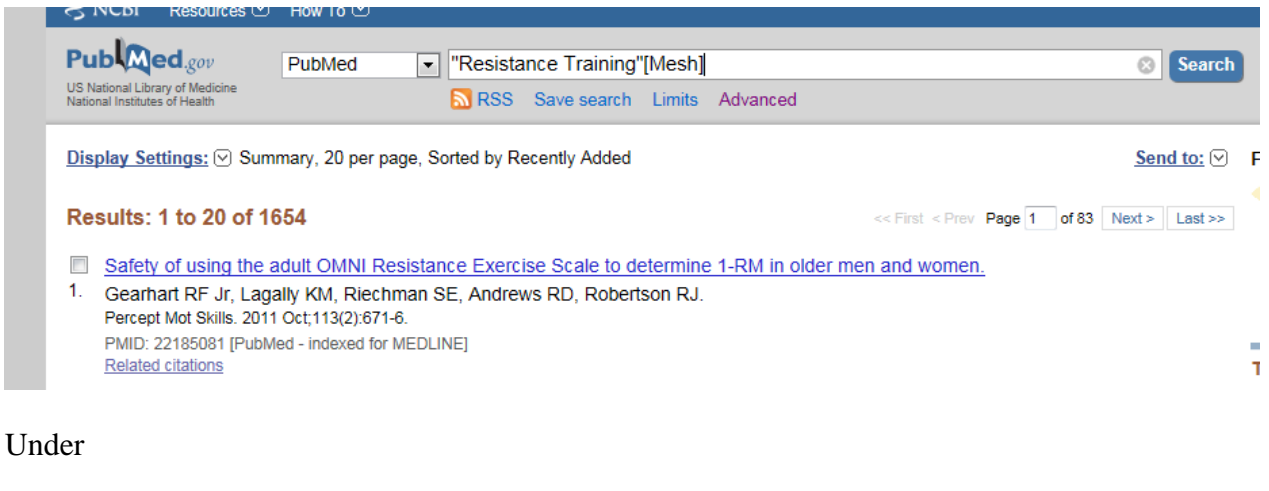

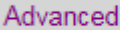

hittar man de olika sökningarna

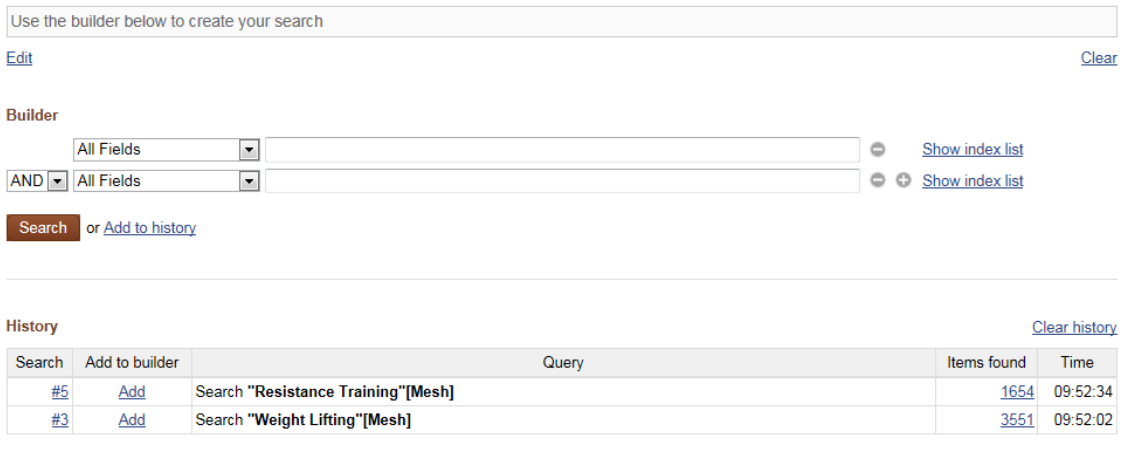

Nu är det dags att kombinera med OR

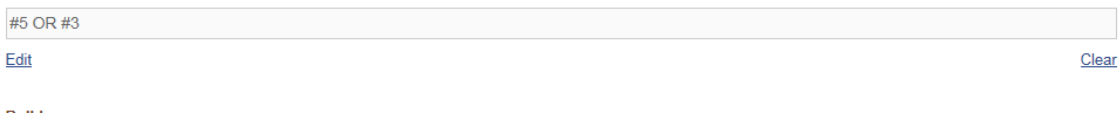

Vilket ger 5053 artiklar. Nu är det dags att använda fasetterna ute till vänster.

Jag skulle börja med att klicka på

Choose additional filters

För att kunna göra fler val än vad som är standard.

#### Jag väljer faktiskt att bocka i samtliga och sedan ta Show

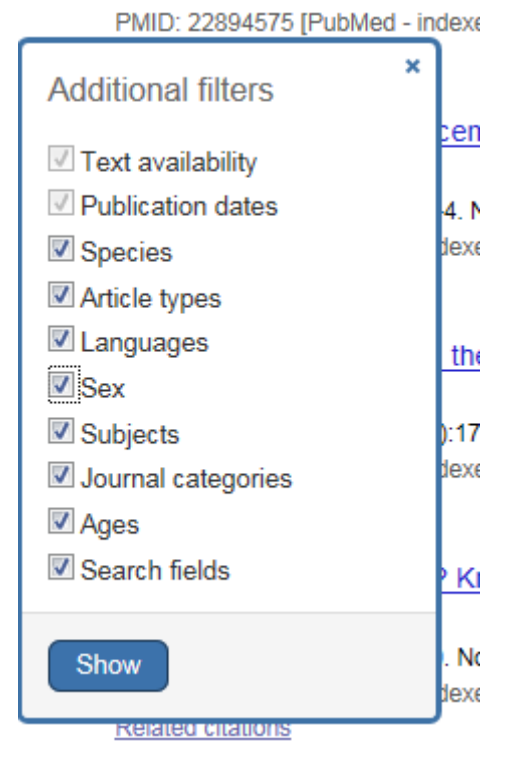

Nu kan vi börja arbeta med de artiklar vi har

för att begränsa och bra redskap är

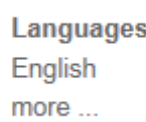

#### Samt

**Ages** Child: birth-18 years Infant: birth-23 months Adult: 19+ years Adult: 19-44 years Aged: 65+ years more ...

Obs klicka på More för att hitta fler tänkbara ålderskategorier.

#### Sen kanske även

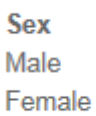

Kan begränsa en del.

nu är det 201 artiklar kvar som behandlar styrketräning hos äldre. De nyaste artiklarna kommer alltid först så vi kan börja och söka efter intressanta artiklar.

Denna artikel kan kanske vara av intresse

**Blunting of adaptive responses to resistance exercise training in women over 75y.** 

5. Greig CA, Gray C, Rankin D, Young A, Mann V, Noble B, Atherton PJ. Exp Gerontol. 2011 Nov; 46(11): 884-90. Epub 2011 Jul 28. PMID: 21821111 [PubMed - indexed for MEDLINE] **Related citations** 

Vi klickar på titeln och ser sen via

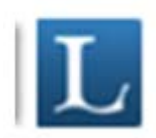

om artikeln finns att få ut i fulltext eller om vi måste beställa den.

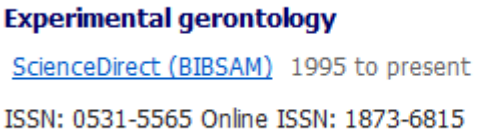

Som synes finns artikeln tillgänglig via en av våra leverantörer.

Dags att byta ämne och titta på konditionsträningen, vi kan välja att söka i Cinahl denna gång. Vi har ju sedan tidigare valt orden:

Physical fitness - alternativt - Exercise therapy.

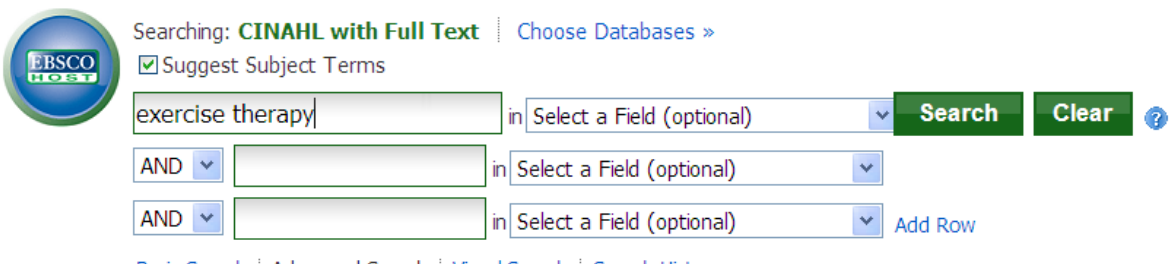

Basic Search | Advanced Search | Visual Search | Search History

#### ger följande tips

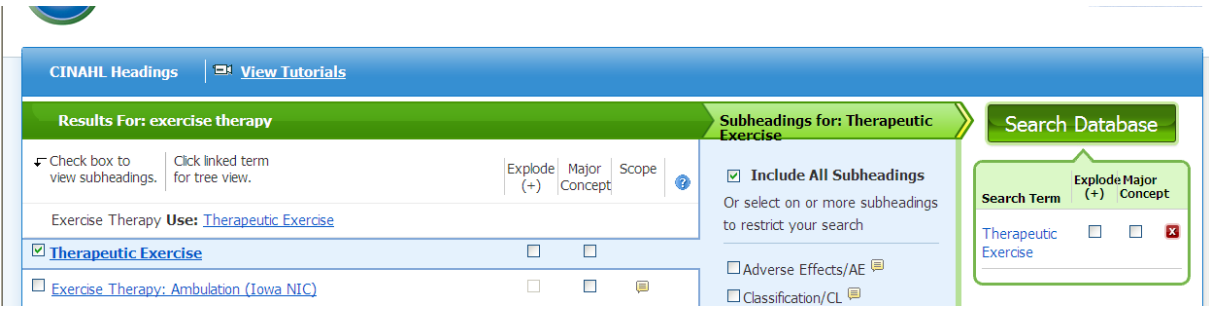

att termen som vi ska använda i Cinahl är Therapeutic exercise – vi söker I databasen och gör samma procedur med Physical fitness.

Om vi plockar fram sökningarna under fliken

#### Search History

ser vi att vi fått många träffar och det blir inte färre om vi väljer att kombinera med OR.

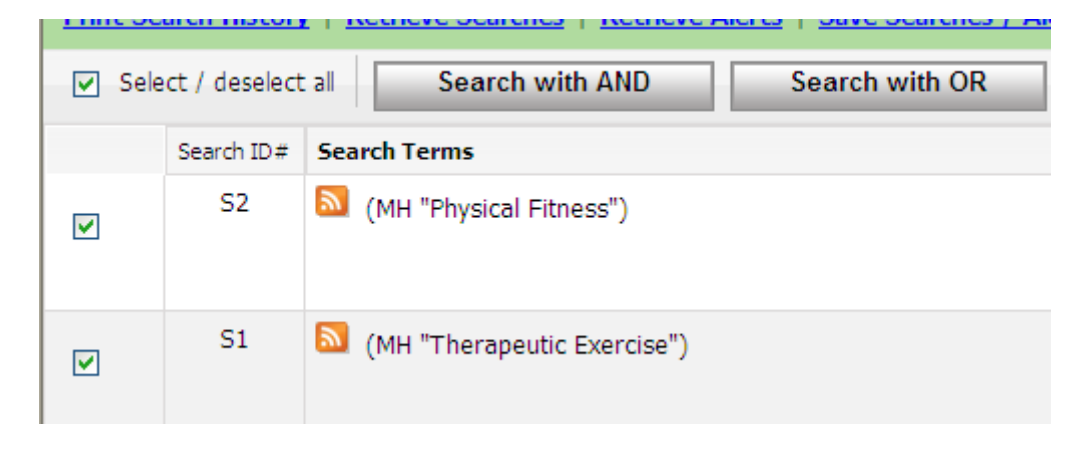

12380 artiklar har vi nu att arbeta med. För att få detta till en hanterlig mängd får vi här nyttja möjligheten till begränsningar som i Cinahl heter

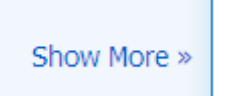

Här kan man arbeta på samma sätt som i PubMed. Förslag till begränsningar är:

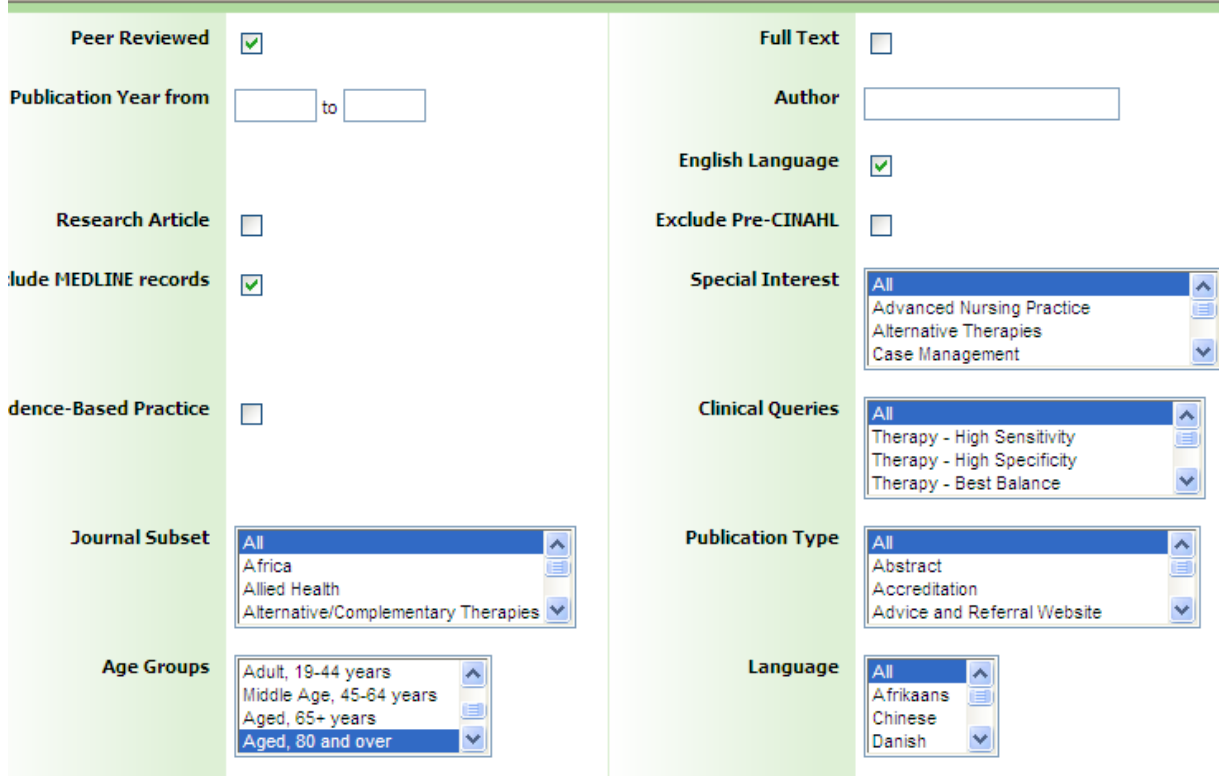

En sådan sökning ger kvar 322 artiklar som man kan titta på.

Här finns en hel del som kan vara intressant t ex nr 11

 $SFA = Lules$ 

11. Relationship between fitness and cognitive performance in younger and older adults. (includes abstract); Newson RS; Kemps EB; Psychology & Health, 2008 Apr; 23 (3): 369-86 (journal article - research, tables/charts) ISSN: 0887-0446 CINAHL AN: 2009882237 A PDF Full Text Add to folder | Cited References: (60)

som man ju kan ta ut direkt som pdf.

I Cinahl finns ett bra hjälpmedel för er som använder er av Vancouver-varianten när det gäller att skriva referenser. Som exempel kan vi ta

7. Using non-contact therapeutic touch to manage post-surgical pain in the elderly. a (includes abstract); McCormack GL; Occupational Therapy International, 2009; 16 (1): 44-56 (journal article clinical trial, research, tables/charts) ISSN: 0966-7903 PMID: 19222055 CINAHL AN: 2010213914 Subjects: Occupational Therapy; Postoperative Pain; Rehabilitation, Geriatric; Therapeutic Touch; Aged: 65+ years; Aged, 80 and over; Middle Aged: 45-64 years; Female; Male

Database: CINAHL with Full Text

Klickar man på titeln ser man till höger bl a

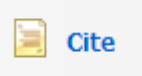

Klickar man där så visas den aktuella artikeln i olika format (om man scrollar ner en bit hittar man bl a Vancouver

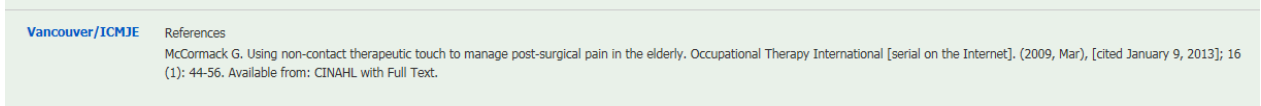

Vill man fortsätta och gå över till att söka i AMED. Detta är ju en relativt liten databas med små möjligheter till begränsningar om man jämför med t ex PubMed och Cinahl. Detta innebär att man får söka en aning "trubbigt" – vilket kan leda till att man får många artiklar att titta igenom.

Ett sätt att begränsa är att leta sökorden i fältet Keyword

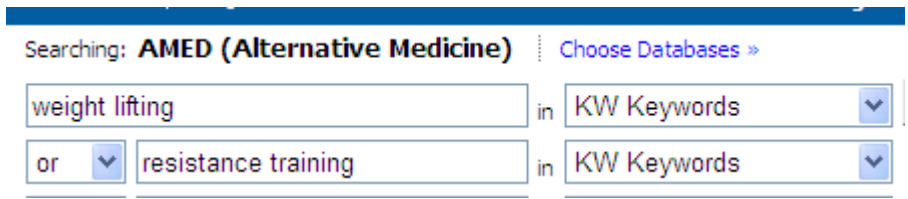

resultatet i detta fall blir 441 träffar. Låt oss fortsätta med att leta artiklar om Styrketräning och äldre. Nu hade det varit naturligt att gå till någon "LIMIT-funktion" och begränsa dessa 441 artiklar till sådan som handlar om äldre, men om man försöker göra som i Cinahl dvs klicka på

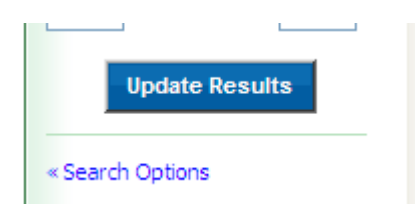

blir man bara besviken eftersom begränsningsmöjligheterna i AMED är så få.

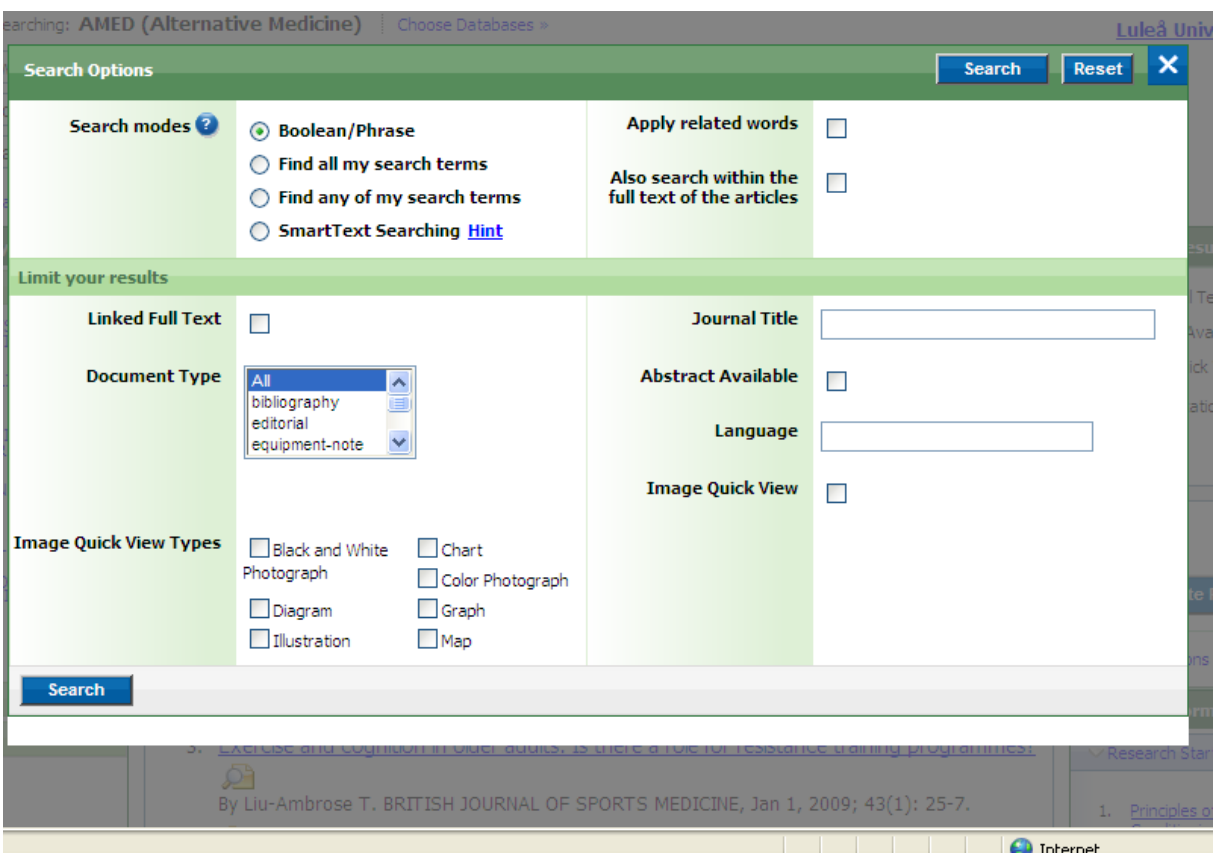

Vi får helt enkelt gå och göra en vanlig sökning med ord som Aged och Elderly.

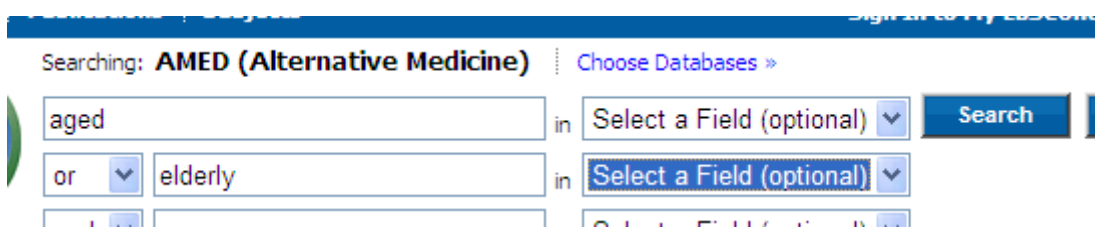

som ger 12502 träffar som vi nu får kombinera med vår första sökning. Våra sökningar hittar vi även i denna databas under fliken

#### Search History

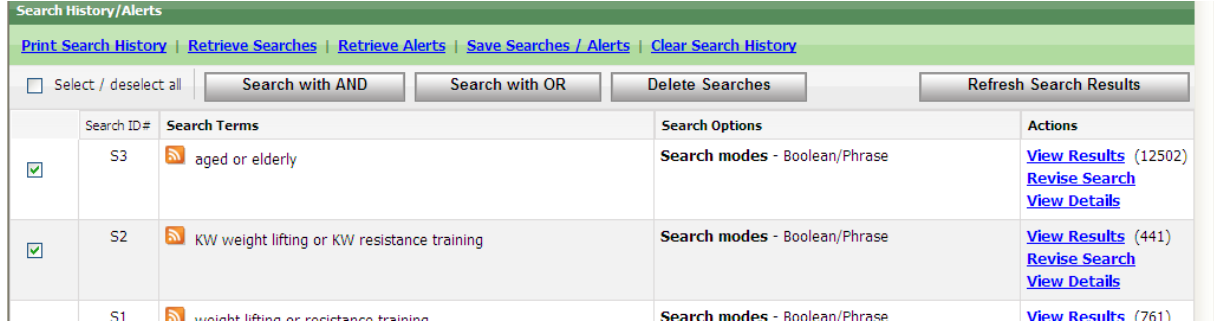

I detta fall kombinerar vi S2 med S3 och använder oss av knappen

**Search with AND** 

för att kombinera sökningarna, kom ihåg att först tömma sökrutan!

Resultatet blir i vår sökning att vi hittar 108 artiklar som vi får titta igenom.

Om man är ute efter att söka efter evidensbaserad information kan man i de flesta databaser göra det med en enkel knapptryckning

I PubMed väljer man under fliken Limits

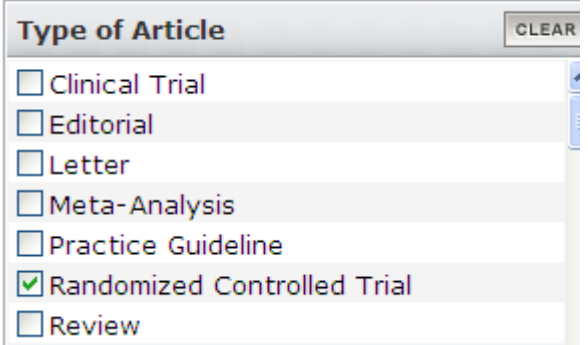

Om man går över till Cinahl hittar man motsvarande begräsning om man väljer att gå till Search options och klicka för

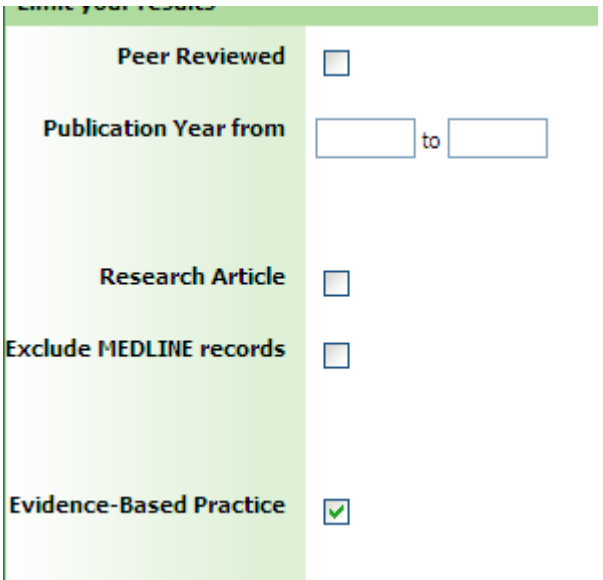

Alternativet är att man söker i databasen PEDRO som är specialiserad på den sortens material.

Ett problem med många av artiklarna som man hittar är att de ofta handlar om personer som lider av någon sjukdom. För att undvika detta kan man även söka i

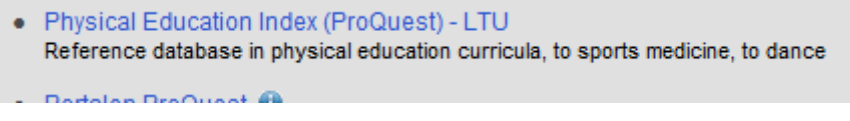

#### När man kommer till databasen möts man av följande uteseende

**Physical Education Index** Basic Search Advanced Search • | About  $\overline{a}$  $\Box$  Peer reviewed  $\bigodot$ Advanced search Search tips

#### Vi börjar raskt att byta till

Advanced Search ▼

#### Nu kan man börja skriva in sökorden i respektive rutor…

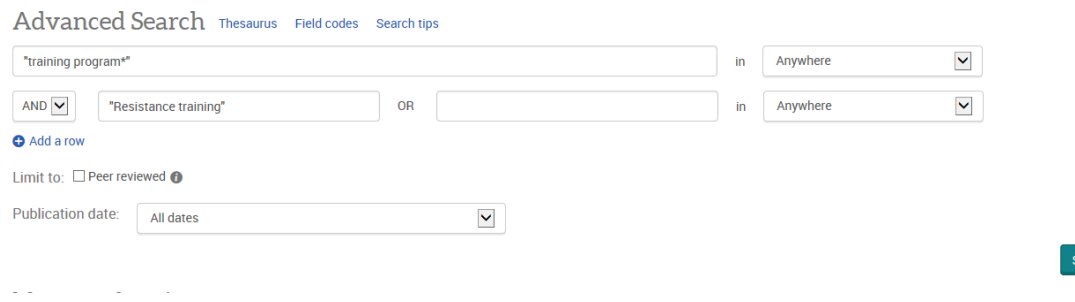

earch Clear form

Så vi söker och finner

# 886 Results

Lite väl mycket så

Så vi söker och finner

Nu behöver vi ju fler slökord att arbeta med så vi klickar på

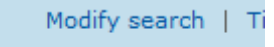

Vi söker och ser vad resultatet blir.

Vi hittar

Kanske en aning mycket så vi går till

Modify search

Här kan vi göra vissa begränsningar i sökningen. I stället för att låta våra sökord stå var som helst i dokumenten väljer vi att de ska stå i titeln

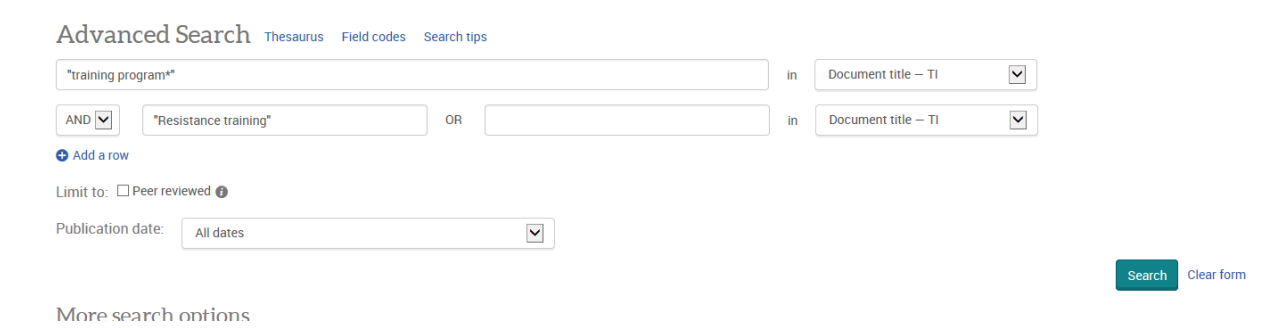

Detta resultat känns mycket bättre

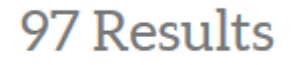

Vi kan nu begränsa via fasetterna till vänster

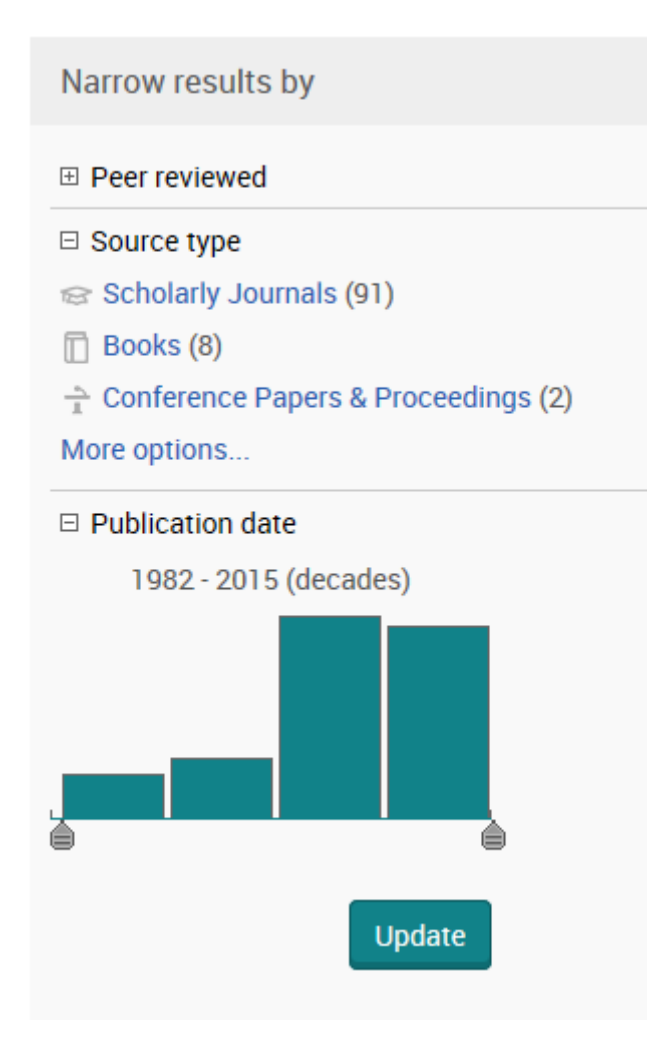

Vi börjar med att allt ska vara

**E** Peer reviewed

Då blev det kvar

69 Results

Nu kan vi börja titta på resultatet och vi hittar t ex denna artikel

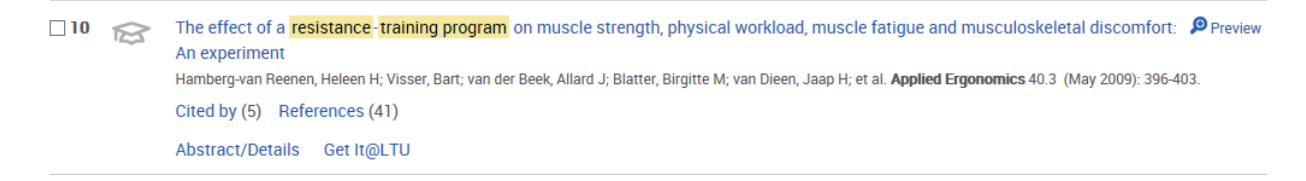

#### Här kan vi via

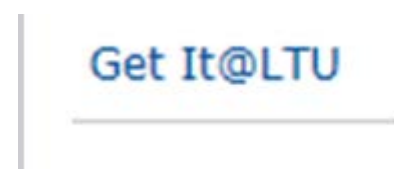

#### se om artikeln finns tillgänglig i fulltext vid LTU. Vi kan även klicka på artikelns titel

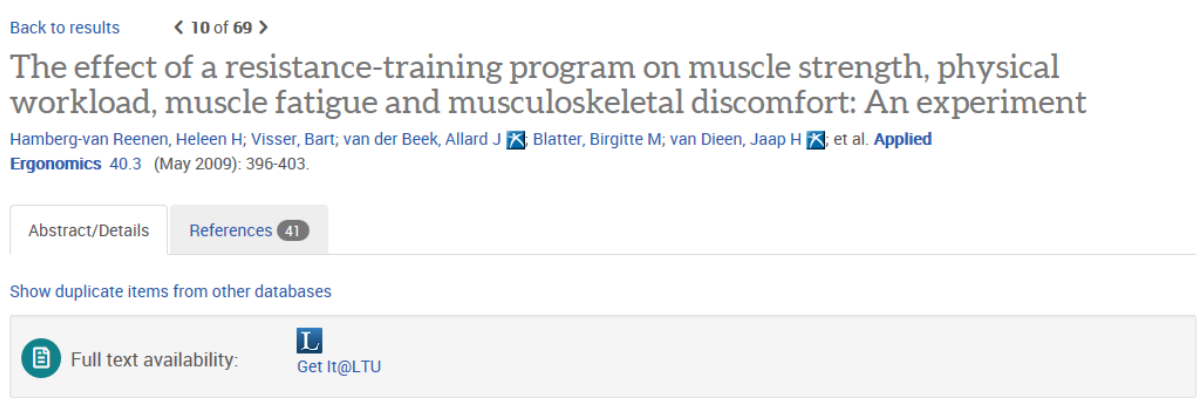

#### Abstract Translate

The aim of the study was to investigate the effectiveness of a resistance-training program on muscle strength of the back and neck/shoulder muscles, relative physical workload, muscle fatigue and musculoskeletal discomfort during a simulated assembly and lifting task. Twenty-two workers were randomized over an 8-week resistance-training group, and a control group. Isokinetic muscle strength was assessed using the Cybex dynamometer, muscle fatigue was measured using EMG, and perceived discomfort was measured using a 10-point scale. At the follow-up, we found no effect of the resistance-training program on isokinetic muscle strength of the back and shoulder muscles. Furthermore, we did not find any effect on EMG data, nor on musculoskeletal discomfort during the simulated work tasks. However, trained workers performed the lifting tasks for a longer time before reporting considerable discomfort than those in the control group.

**Details** 

Subject

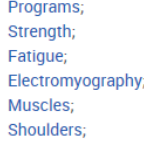

Här får vi massor med information. Ett abstract, vilka ämnesord man har valt för att beskriva artikeln mm Se även på fältet

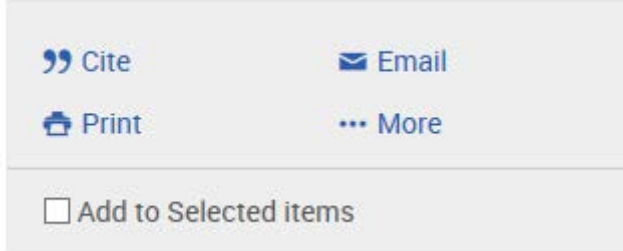

Där man kan hitta många bra funktioner bl a citeringsmöjligheten

99 Cite

Där man får ut en bra referens på artiklen i olika stilar t ex Vancouver

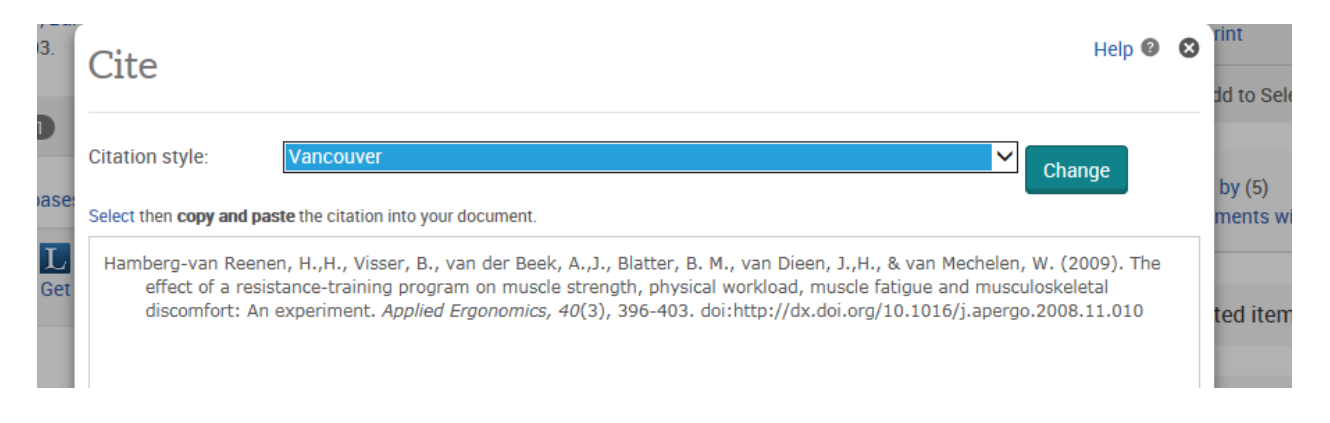